# 14. BUCLES DEL Tipo WHILE

Los bucles que hemos visto hasta ahora son útiles si sabes cuántas veces quieres hacer algo. Pero si quieres seguir adelante ejecutando instrucciones hasta que suceda algo específico, necesitas un bucle **While**.

### **Lo que aprenderás**

- Qué es un bucle tipo While
- Cómo usar los bucles tipo While
- Cómo hacer un bucle infinito
- Cómo salir de un bucle infinito

### Bucles while

Un bucle **While** comprueba una condición en la parte superior del bloque de un código y repite el bloque sólo mientras la condición permanezca **True**.

El **Final de bucle** o **loopends** en Python, se dan una vez que las condiciones son **False**.

Las instrucciones de código situadas dentro del bucle está **tabuladas**, para así dejar claro que es lo que se produce mientras se cumple la condición.

## Juego de adivinanzas

Puedes usar un bucle tipo **While** para hacer un juego simple, adivinando el nombre de un animal. El bucle **While** continúa repitiendo, pidiéndole al jugador que escriba su respuesta, hasta que se escriba el nombre correcto del animal. El bucle entonces termina y finaliza el juego.

Ya puedes revisar el código en la pantalla siguiente.

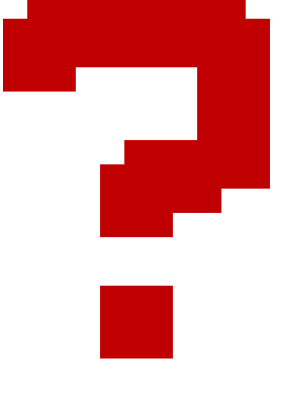

Bucles del tipo mientras

```
print ('Adivina el animal')
respuesta - ''
correcto = 'elefante'while respuests != correcto:
    respuesta=input ('¿De qué animal se trata? ')
print ('Lo adivinaste')
```
### **Veamos que hace este código:**

- Se presenta en pantalla el mensaje "Adivina el animal".
- Se define una variable llamada respuesta que en principio está vacía.
- Se define una variable llamada correcto con el valor "elefante".
- Se inicia el bucle while con la comparación de si el valor de la variable respuesta es distinto del de la variable correcto.
- Dentro del bucle, y mientras los dos valores sean diferentes, se pedirá que introduzcamos por teclado de qué animal se trata, asignando lo que escribamos a la variable respuesta, para hacer la comparación de nuevo con la variable correcto.
- Cuando finalmente el valor de respuesta no es distinto del de la variable correcto, se sale del bucle y se imprime en pantalla el mensaje "Lo adivinaste".

### contando

Puedes usar una variable para contar cuántas veces se repite un bucle While. Para aumentar el contador en uno cada vuelta, lo indicarás como:  $a = a + 1$ . A veces se ha de escribir esto muchas  $a =$ veces, de manera que puedes simplificar escribiendo a**+ = 1**.

Vamos a usar este tipo de bucle para escribir un código que nos imprima los números del 1 al 5.

while  $print(a)$  Bucles del tipo mientras

### Bucles infinitos

Con un bucle **While**, puedes incluso hacer bucles que nunca dejan de tener la expresión booleana con el valor **True**. El valor **False** nunca ocurre (lo cual haría que termine el bucle).

¡Y de este modo el bucle **While** continuará para siempre!

print ('Me gusta programar en Python')

Para detener la ejecución del bucle y detener la Impresión en pantalla, deberemos pulsar las teclas **CTRL** y **C** simultáneamente.